# Reporting EDIS Work for T, PS and P -May 2022

### 16g. Publications: Non-Refereed Publication

- List all EDIS publications where you are listed in the citation or by line as a contributor, including translators.
- Use the citation for the **[EDIS journal](https://journals.flvc.org/edis/) version with the Digital Object Identifier (DOI)**.
- If any of your publications or major revisions are missing from the journal archives or the DOIs are missing, please send a list to Diana Hagan [\(dihagan@ufl.edu\)](mailto:dihagan@ufl.edu) so they can be added to the journal archives and assigned DOIs.
- This is also a good opportunity to request we add your ORCIDs to your publication records and, if you haven't already, create one and/or connect [your ORCID with UF Research](https://research.ufl.edu/orcid.html).
	- o Your EDIS publications will be automatically listed on your ORCID.
	- o You can also send your Scopus Author [details and publication list to your ORCID.](https://orcid.scopusfeedback.com/#/)

### Examples

### *Fact Sheet*

Trenholm, Laurie E., Marco Schiavon, J. Bryan Unruh, Travis W. Shaddox, and Kevin E. Kenworthy. 2021. "St. Augustinegrass for Florida Lawns: ENH5/LH010, Rev. 8/2021". EDIS 2021 (4). <https://doi.org/10.32473/edis-lh010-2021>.

#### *Translation by UF/IFAS Subject Experts, included in citation*

Trenholm, Laurie, Marco Schiavon, J. Unruh, Travis Shaddox, Kevin Kenworthy, Carlos F. Balerdi, and Henrique Mayer. 2021. "La Grama St. Augustine Para Patios de Florida: EP552/ENH1288, 9/2021". EDIS 2021 (5).<https://doi.org/10.32473/edis-ep552-2021>.

## 20B. Service to College

"Public and editorial contact person for \_\_\_\_\_\_ (number) of online Extension publications."

• Lists can be found on your **[EDIS Admin](https://edis-admin.ifas.ufl.edu/)** contact dashboard and on your [Ask IFAS](https://edis.ifas.ufl.edu/experts) Expert page (click on "Publication Contact" to filter)

## 22. Editorial

A. Editor

- The current EDIS editorial team is listed on the [EDIS journal masthead](https://journals.flvc.org/edis/about/editorialTeam).
- Specific EDIS editorial roles are:
	- o Department and Center Editors -- conduct peer review and manage submission until it is accepted
	- $\circ$  Department, Center and Program Approvers -- provide administrative approval & oversight
	- o Management Guide Editors -- handle the publication of the management guide volumes.
- Contact Diana Hagan ([dihagan@ufl.edu\)](mailto:dihagan@ufl.edu) for an article report that will show all submissions assigned to you.
- If you choose to, this is a good time to verify your editing history on [Publons/Web of Science](https://publons.com/benefits/researchers). It will automatically be published to your ORCID.

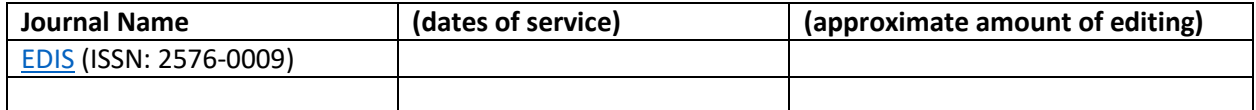

B. Reviewer

- You can find your reviews listed on the EDIS Journal submissions dashboard **Archives**
- If you have a lot, contact Diana Hagan [\(dihagan@ufl.edu\)](mailto:dihagan@ufl.edu) for a review report broken down by year.
- If you choose to, this is a good time to submit your review activity to [Publons/Web of Science.](https://publons.com/benefits/researchers)
	- o View each completed **Review Assignment** and click the "Export review to Publons" button.
	- o The number of reviews will automatically be published to your ORCID

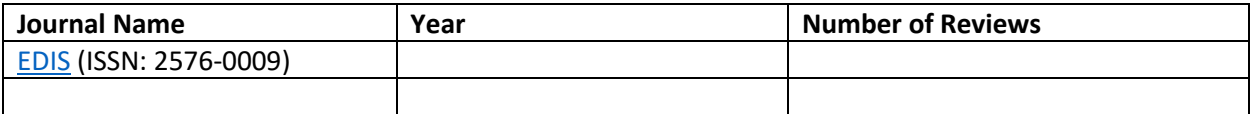